# Marketing & Outreach

#### Background

The Marketing & Outreach features available in ServTraq enable agencies to generate leads based on program needs. All outlined features allow users to export the working list for Marketing and Outreach purposes. Users can also use the Contact Entry feature to track Outreach efforts or generate mail-out envelopes or labels.

• **Post-Step:** Customer Contact

## 1.1. LIHEAP

# 1.1.1. UA Marketing from Weatherized Dwellings

**Background:** The **UA Marketing from Weatherized Dwellings** feature allows users to view a list of open weatherization jobs within the last 180 days, linked to customers that have not been benefited for payment assistance under the current program year.

#### Tips & Tricks:

A record is automatically removed from the list if:

- A utility assistance application is added to a customer on the list
- No action was taken after the 180<sup>th</sup> day on the list

| Welcome 60407/Basra ! [log Out]      |    |                                                                                                    |                       |                     |             |                         |             |  |
|--------------------------------------|----|----------------------------------------------------------------------------------------------------|-----------------------|---------------------|-------------|-------------------------|-------------|--|
| 🙊 Weatherization                     | *  | 🚜 UA M                                                                                                    | larketing from Weathe | rized Dwellings     |             |                         |             |  |
| 🚯 Dwelling/Job Search                |    | 🚜 UA Marketing from Weatherized Dwellings                                                                                                    |                       |                     |             |                         |             |  |
| ✓ Scheduling                         |    | Image: Separation of the second second s |                       |                     |             |                         |             |  |
| §Ξ Open Jobs List                    |    |                                                                                                    |                       |                     |             |                         |             |  |
| Appointment Schedule                 | I. | Dwelling ID 💡                                                                                                    | Name 🕈                | Best Time to Call 9 | Phone 🕈     | Mailing Address 9       | Mail City 💡 |  |
| 🔯 Crew Time Entry                    |    | 7048                                                                                                    | JANICE SMITH          | MORN                | 831 7284096 | 2030 PAJARO LN APT 1301 | FREEDOM     |  |
| 🚜 Weatherization Marketing           |    | 8248                                                                                                    | ABEL RUIZ             | MORN                | 831 7941538 | 10701 DAVIS ST          | CASTROVILLE |  |
| 👶 UA Marketing from Weatherization . |    | 8359                                                                                                    | LEONEL GARCIA SANCHEZ | MORN                | 831 7615840 | PO BOX 537              | FREEDOM     |  |
| ✓                                    |    | 8479                                                                                                    | MARIA HERNANDEZ       |                     | 831 8548814 | 2030 PAJARO LN APT 3105 | FREEDOM     |  |

#### 1.1.2. WX Marketing

**Background:** The **Weatherization Marketing** feature allows users to view a list of eligible payment assistance customers not previously weatherized by your agency (dwelling address was not found in the database).

Tips & Tricks:

A record is automatically removed from the list if:

- A weatherization job for the dwelling address is added
- No action was taken after the 86<sup>th</sup> day on the list

|                                 |      |                                                   |               |                              |                |             | Welcome 6              | 0407JBasra ! [ <u>Log Out</u> ] |
|---------------------------------|------|---------------------------------------------------|---------------|------------------------------|----------------|-------------|------------------------|---------------------------------|
| 🙊 Weatherization 🔷              | 2    | 💈 We                                              | eatherizatio  | n Marketing                  |                |             |                        |                                 |
| 🚯 Dwelling/Job Search           | 9    | 💑 Weatherization Marketing                        |               |                              |                |             |                        |                                 |
| - Scheduling                    | 0    | 🔞 Refresh List 🔰 😭 Export List 📼                  |               |                              |                |             |                        |                                 |
| §∃ Open Jobs List               | Drag | Drag a column header here to group by that column |               |                              |                |             |                        |                                 |
| Appointment Schedule            | Days | ∕s ♥                                              | Intake Date 💡 | LIWP Census Tract Eligible 💡 | Name 💡         | Phone 🕈     | Mailing Address        | Mail City 💡                     |
| 🔯 Crew Time Entry               |      | 85                                                | 07/22/2015    | 0                            | AMY POWELL     | 831 7943025 | 1598 HUGHES WAY        | SALINAS                         |
| 🚜 Weatherization Marketing      |      | 85                                                | 07/22/2015    | 0                            | ARTURO LOSOYA  | 831 7554561 | 1624 EL DORADO DR      | SALINAS                         |
| A Marketing from Weatherization |      | 85                                                | 07/22/2015    | 0                            | COURTNEY TOVAR | 415 6358631 | 2161 WHITMAN WAY APT 5 | SAN BRUNO                       |

**Note:** This feature is contingent on the WSAG/POW submitted?" checkbox located in the UA data entry module. If the checkbox is left unmarked, ServTraq will run a search on the dwelling address to determine if the dwelling has previously been weatherized. If a match is not found, the customer's information will be added to the list for Weatherization Marketing after 14 days following the application entry date.

#### 1.2. LIWP

#### 1.2.1. WX Marketing "LIWP Eligible filter" Enabled

**Background:** The **Weatherization Marketing** with the "**LIWP Eligible**" filter enabled allows users to view a list of eligible payment assistance customers not previously weatherized by your agency where the dwelling address was not found in the database and it fall within an eligible DAC zone.

#### Tips & Tricks:

A record is automatically removed from the list if:

- A weatherization job for the dwelling address is added
- No action was taken after the 86<sup>th</sup> day on the list

|                                                              |              |                                                   |                            |     |                               |        |                        | Welcome 60                    | 407JBasra ! [ Log Out  |  |
|--------------------------------------------------------------|--------------|---------------------------------------------------|----------------------------|-----|-------------------------------|--------|------------------------|-------------------------------|------------------------|--|
| 🙊 Weatherization 🔷                                           |              | Vootborizoti                                      | on Marketing               |     |                               |        |                        |                               |                        |  |
| Ø Dwelling/Job Search                                        | ( <u>(</u> ) | 🚜 Weatherization Marketing                        |                            |     |                               |        |                        |                               |                        |  |
| - Scheduling                                                 | 🕲 Refre      | 🔞 Refresh List 🛛 🖹 Export List 👻                  |                            |     |                               |        |                        |                               |                        |  |
| §∃ Open Jobs List                                            | Drag a co    | Drag a column header here to group by that column |                            |     |                               |        |                        |                               |                        |  |
| Appointment Schedule                                         | Days         | P Intake Date                                     | LIWP Census Tract Eligible | e y | Name 💡                        | Phon   | e y                    | Mailing Address               | Mail City 🛛 🕈          |  |
| 🔯 Crew Time Entry                                            | 8            | 5 07/22/2015                                      | 0                          | E   | (Select All)                  |        | 943025                 | 1598 HUGHES WAY               | SALINAS                |  |
| Weatherization Marketing     Weatherization                  | 8            | 5 07/22/2015                                      | θ                          | N   | Z LIWP Census Tract Eligible  |        | 554561                 | 1624 EL DORADO DR             | SALINAS                |  |
| Ga Marketing from Weatherization     Ga Weatherization Admin | 8            | 5 07/22/2015                                      | 0                          | E   | C I THE COLOR TO A University | 358631 | 2161 WHITMAN WAY APT 5 | SAN BRUNO                     |                        |  |
| 3 Job Reporting                                              | 8            | 5 07/22/2015                                      | θ                          | 10  |                               | 376317 | 72 N PEARL ST          | SALINAS                       |                        |  |
| Sub Reporting                                                | 8            | 5 07/22/2015                                      | 0                          | 1   |                               |        | 400145                 | 8887 HOLLY HILL DR APT B      | SALINAS                |  |
| Performance Measure Checklist                                | . 8          | 5 07/22/2015                                      | 0                          |     |                               |        | 316938                 | 1700 EL CAMINO REAL SPC 19 10 | SOUTH SAN<br>FRANCISCO |  |
| 🔥 Contract Expense Entry                                     | 8            | 5 07/22/2015                                      | 0                          | 16  | OK Cancel                     |        | 380936                 | 903 OCEANA BLVD UNIT 106      | PACIFICA               |  |
| CSD Bucket Reporting                                         | 8            | 5 07/22/2015                                      | 9                          | -   | MARIA ROBINSON                | 831    | 8698204                | 10603 AXTELL ST UNIT 137G     | CASTROVILLE            |  |

**Note:** This feature is contingent on the WSAG/POW submitted?" checkbox and US Census Tract number retrieval located in the UA data entry module. If the checkbox is left unmarked, ServTraq will run a search on the dwelling address to determine if the dwelling has previously been weatherized. If a match is not found, the customer's information will be added to the list for Weatherization Marketing after 14 days following the application entry date.

| Line 1  | : 730 WILL      | IAMS        | ROAD                         | -     |
|---------|-----------------|-------------|------------------------------|-------|
|         | Address # Addre | ss Street   | Street Type                  |       |
| Line 2: | : APARTMENT     | • 175       |                              |       |
|         | Building Type   | Unit Number |                              |       |
| Line 3  | : 93905         | ▼ SALINAS   | <ul> <li>MONTEREY</li> </ul> | ▼ CA  |
|         | Zip Code        | City        | County                       | State |

#### 1.2.2. LIWP Eligible Wxd Dwellings

**Background:** The **LIWP Weatherized Dwelling** list previously weatherized dwellings under the LIHEAP or other agency contracts that fall within an eligible DAC zone.

#### Tips & Tricks:

A record is automatically removed from the list if:

• A weatherization job for the dwelling address is added

| SERV                                                        |              |               |                      |                              |                        | Welcome 60407JI |
|-------------------------------------------------------------|--------------|---------------|----------------------|------------------------------|------------------------|-----------------|
| 🔞 HEAP                                                      |              | Census Tr     | act Eligible Previ   | ously Weatherize             | d Dwellings            |                 |
| Weatherization     Dwelling/Job Search                      | Refresh List |               | -                    |                              |                        |                 |
| Scheduling                                                  | Job ID 💡     | Dwelling ID 💡 | Job Completed Date 💡 | Job Type 💡                   | Programs 💡             | Census Tract 💡  |
| 🔯 Crew Time Entry<br>🚜 Weatherization Marketing             | 12250        | 6640          | 2/7/2006             | LIEE REFRIGERATOR<br>REPLACE | PGEREFRIG06            | 6053000502      |
| 🚜 UA Marketing from Weatherization Jobs                     | 15048        | 8926          | 2/22/2007            | LIEE REFRIGERATOR<br>REPLACE | LIHEAP05,PGEREFRIG07   | 6053000502      |
| Weatherization Admin     SD Bucket Reporting                | 8979         | 8931          | 3/7/2005             | INITIAL<br>WEATHERIZATION    | LIHEAP05               | 6053000502      |
| LIEE Refrigerator Program                                   | 11561        | 9026          | 8/10/2005            | INITIAL<br>WEATHERIZATION    | ECIPHCS05,LIHEAP05,PGE | 6053000502      |
| 👻 🗟 LIWP Program                                            | 9263         | 9109          | 4/20/2005            | ECIP HEATING/COOLING<br>ONLY | ECIPHCS05,LIHEAP05     | 6053000502      |
| 🞯 LIHEAP Measures w/LIWP Equivalen<br>😨 LIWP CIR Calculator | 13248        | 9395          | 5/26/2006            | LIEE REFRIGERATOR<br>REPLACE | LIHEAP05,PGEREFRIG06   | 6053000502      |
|                                                             | 9943         | 9538          | 9/12/2005            | INITIAL<br>WEATHERIZATION    | LIHEAP05               | 6053000502      |

**Note:** ServTraq ran a one-time query to identify previously weatherized dwellings that fall within a DAC zone. Agencies are now responsible to look up Census Tract eligibility.

#### 1.2.3. LIWP Census Tract Map

**Background:** The **LIWP Census Tract Map** shows previously weatherized dwellings that fall within your agency's DAC Zone. The purpose of this feature is to view LIWP (location) eligible dwellings. This feature also enables users to search by address to identify if it falls in a DAC zone.

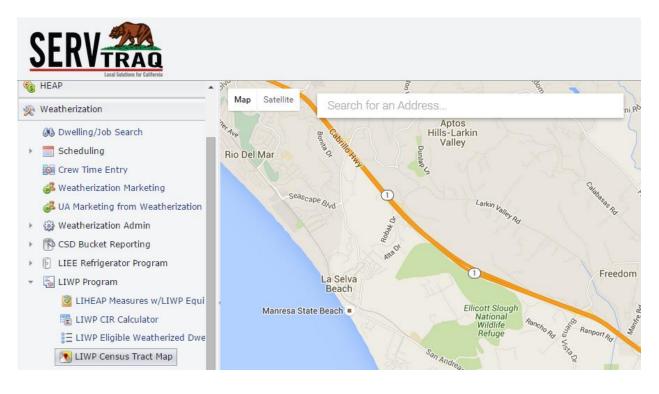

## 1.3. Analytics-Custom Reports

**Background:** The **Analytics Custom Reports** allows users to create a custom Weatherization or Payment Assistant report using the output fields and filters available. This feature is multipurpose, for Marketing and Outreach, this feature enables agencies to target previously served UA customers.

| 🚹 Home 🗸 🗸                      | Reports                                                                                                   |  |  |  |  |  |
|---------------------------------|----------------------------------------------------------------------------------------------------|--|--|--|--|--|
| 🔝 Contacts 🗸 🗸                  |                                                                                                    |  |  |  |  |  |
| 🇞 HEAP 🗸 🗸                      | 🔚 😡 Show Column Chooser   🕨 Run Report   📔 Save Report   🥔 Clear Report   💥 Delete Report   😭 Export List |  |  |  |  |  |
| 🙊 Weatherization 🗸 🗸            | Drag a column here                                                                                        |  |  |  |  |  |
| Inventory                       | No data to display                                                                                        |  |  |  |  |  |
| 📋 Reports 🗸 🗸                   |                                                                                                    |  |  |  |  |  |
| 💐 Analytics 🔺                   |                                                                                                    |  |  |  |  |  |
| 🛃 Weatherization Custom Reports |                                                                                                    |  |  |  |  |  |
| Reports Reports                 |                                                                                                    |  |  |  |  |  |

| Report Criteria                                                                                                    | x                                                                               |
|----------------------------------------------------------------------------------------------------|---------------------------------------------------------------------------------|
| Fields<br>Available Fields:<br>TotalHouseholdCount<br>MailAddress<br>MailCity<br>MailZipCode<br>MailCounty<br>ServiceAddress<br>ServiceCity<br>ServiceCity<br>ServiceCounty                                                     | Add >   Add >   Add All >>   Add All >>   DateOfBirth   EmailAddress   < Remove |
| Programs         Available Programs:         HEAP 2011         HEAP 2011 SAN MATEO         HEAP 2012 SAN MATEO         HEAP 2013 SAN MATEO         HEAP 2013 SAN MATEO         HEAP 2014         LIHEAP 2005         IHEAP 2006 | Add >         Add All >>         < Remove                                       |

# Additional Resources

Related Videos: <u>https://servtraq.freshdesk.com/solution/articles/4000047269</u>

- Marketing & Outreach Tools
- Custom Reports

ServTraq Support: <u>Support@ServTraq.com</u>